# Physik-Praktikum

# für Studierende des Studiengangs Staatsexamen Medizin

Versuch 1: Messungen und Messfehler

Wintersemester 2014/15

Carl von Ossietzky Universität Oldenburg Institut für Physik D-26111 Oldenburg

15. September 2014

# **1 Messungen und Messfehler**

# **1.1 Fehlerrechnung**

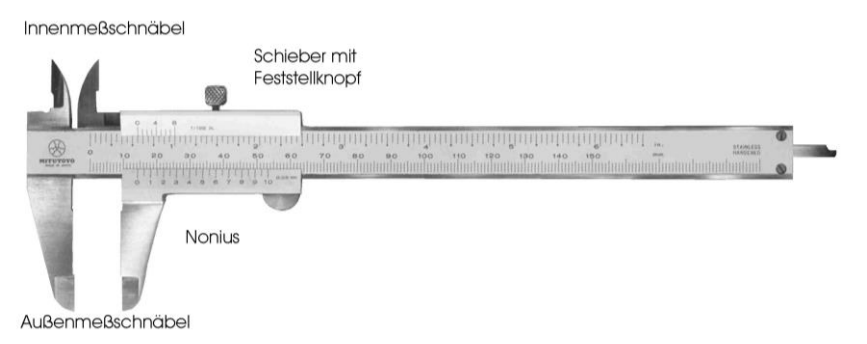

Ein Messschieber zur Bestimmung von Längen. Welche Fehler können auftreten?

#### **Grundlagen**

-

Bei jeder physikalischen Messung treten Ungenauigkeiten auf, die sich prinzipiell nicht vermeiden lassen<sup>1</sup>. Dies liegt in der Natur des Messens, denn eine physikalische Größe zu messen bedeutet, sie mit einem willkürlich, aber zweckmäßig festgelegten Maßstab zu vergleichen. Aus zwei Gründen kann ein solcher Vergleich keinen absolut "wahren" Zahlenwert ergeben. Zum einen ist der "wahre" Wert einer Größe ein Konstrukt, einfach deswegen, weil sich dieser Wert nie ganz genau festlegen lässt (wie lang ist ein Seil wirklich, auf einer atomaren Skala beurteilt?) Zum zweiten kann man mit einem Zollstock als Vergleichsmaßstab nicht Längenmessung mit einer Genauigkeit im Mikrometer-Bereich durchführen, mit einer Bügelmessschraube nicht im Nanometer-Bereich; es gibt grundsätzlich weder absolut genaue Messgeräte noch absolut genaue Messmethoden. Jede Messung kann nur mit einer endlichen Genauigkeit durchgeführt werden; auch modernste Hochpräzisionsexperimente liefern Zahlenwerte, die mit einer - wenn auch kleinen - Ungenauigkeit behaftet sind (in bestimmten Experimenten kommt man auf relative Messungenauigkeiten von  $10^{-12}$  und besser). Die Ungenauigkeit eines Messwertes ist also als *Abweichung des Messwertes von dem Konstrukt eines als "wahr" angenommenen Wertes* zu verstehen.

Nun hat sich seit Jahrhunderten eingebürgert, nicht *Ungenauigkeit* zu sagen, sondern *Fehler*, nicht Messungenauigkeit, sondern Messfehler, nicht *Ungenauigkeitstheorie*, sondern Fehlertheorie. Mit dem Wort 'Fehler' verbindet man an sich Begriffe wie Irrtum, Versehen. Das ist aber nicht gemeint, wenn man vom *Messfehler* spricht. Seine Angabe bedeutet nicht, etwas falsch gemacht zu haben, vielmehr liefert er ein (notwendiges) Maß für die Genauigkeit und Zuverlässigkeit der Messung. Insbesondere hat die Fehlerrechnung nicht den Sinn, am Schreibtisch (d.h. ohne Wiederholung der Messung) "falsche" Messwerte zu "richtigen" zu machen

Wichtig bei der Fehlerbetrachtung ist zunächst die Berechnung der Messfehler der einzelnen Größen und darüber hinaus die Klärung der Frage, wie diese Fehler das Gesamtergebnis beeinflussen. Die Berechnung und Angabe der Messfehler gehört immer und selbstverständlich ebenso zur Messung wie die Angabe der

<sup>1</sup> Ausnahme ist natürlich das Abzählen kleiner Mengen diskreter Objekte wie Billardkugeln oder Frösche.

Messgröße selbst. Das Ergebnis z.B. einer Massenbestimmung lautet also nicht "*m*=4", sondern "*m*=(4,0±0,1) kg".

#### **Fehlerklassifizierung**

Alle auftretenden Messfehler lassen sich wie folgt kategorisieren:

a) *Grobe Fehler*: Solche Fehler werden ausschließlich von den Experimentierenden begangen. Sie beruhen z.B. auf unsachgemäßer Handhabung oder falscher Ablesung von Messgeräten, auf falscher Anordnung (z.B. Schaltung) des apparativen Aufbaus, auf Nichtbeachtung physikalischer Nebenbedingungen usw.. Grobe Fehler sind bei einiger Sorgfalt und guter Vorbereitung prinzipiell vermeidbar; sie sind nicht Gegenstand der Fehlertheorie.

Zwei Beispiele aus diesem Praktikum: 1) Ein Thermometer falsch herum in eine Flüssigkeit stecken und dann folgern, die Temperatur sei über lange Zeit konstant gleich der Raumtemperatur. 2) Eine Messschaltung falsch aufbauen, die Anzeige des Messgeräts für den Strom als "Spannung" interpretieren, außerdem noch mit einem falschen Skalenfaktor umrechnen - macht gleich drei grobe Fehler.

b) *Systematische Fehler*: Hier liegen die Ursachen meist im Messverfahren bzw. im Messgerät selbst. So können z.B. Messgeräte auf den zu messenden Vorgang zurückwirken und dadurch Fehler verursachen: Ein Quecksilber-Thermometer, mit dem die Temperatur einer relativ geringen Flüssigkeitsmenge bestimmt werden soll, erwärmt sich selbst und kühlt dabei die Flüssigkeit ab. Die Temperatur wird also zu niedrig angezeigt.

Darüber hinaus können Messgeräte konstruktiv ungenau oder mangelhaft kalibriert sein. Beispiele sind zu schnell oder zu langsam gehende Uhren, Nullpunktfehler, ungleichmäßige Teilung eines Maßstabs usw. Kennzeichnend für das Vorliegen systematischer Fehler ist, dass bei Wiederholung der Messung die Messwerte *immer* zu groß oder *immer* zu klein sind.

Systematische Fehler sind bisweilen schwer erkennbar. Sie lassen sich jedoch prinzipiell durch Wechsel der Messgeräte bzw. durch Änderung der Versuchseinrichtung vermeiden.

c) *Statistische Fehler, Zufallsfehler*: Auch bei völliger Vermeidung grober und systematischer Fehler liefert die mehrfache Messung ein und derselben Größe kaum jemals genau übereinstimmende Ergebnisse. Ursache hierfür kann z.B. sein, dass bei Ablesung einer Skala Werte zwischen zwei Skalenstrichen geschätzt werden müssen oder dass bei Eintritt eines bestimmten Ereignisses die Stoppuhr zu betätigen ist (*subjektiv* bedingte Zufallsfehler). Sie können aber auch durch mangelnde Reproduzierbarkeit in einem Messsystem entstehen, z.B. bei Lagerreibung im Messwerk eines Strommessers, Einfluss von Temperaturänderungen auf Längen- und Volumenmessgeräte usw. Darüber hinaus kann die zu messende Größe selbst gewissen Schwankungen unterliegen (*objektiv* bedingte Zufallsfehler). Zufallsfehler sind erkennbar daran, dass bei einer Reihe gleicher Messungen etwa ebenso viele positive wie negative Abweichungen vom "wahren" Wert entstehen. Man sagt, dass die unter gleichen Bedingungen erhaltenen Messwerte um den "wahren" Wert "streuen".

**Unsorgfältig, nachlässig und/oder mit ungeeigneten Messgeräten durchgeführte Messungen werden durch die Fehlerrechnung nicht aussagefähiger.**

#### **Fehlerberechnung**

Der "wahre" Wert einer physikalischen Größe lässt sich aus den oben genannten Gründen nicht feststellen. Ziel einer Fehlerrechnung ist es, aus den Messwerten einen Bereich zu berechnen, innerhalb dessen der "wahre" Wert *wahrscheinlich* anzutreffen ist.

Die Angabe  $f = (256 \pm 2)$  mm für die Brennweite einer Linse bedeutet, dass die wahre Brennweite mit einer gewissen Wahrscheinlichkeit (ca. 68% bzw. rund 2/3) im Bereich zwischen 254 mm und 258 mm liegt. Dagegen bedeutet  $f$   $=$   $(256,6$   $\pm$  0,4) mm, dass mit der gleichen Wahrscheinlichkeit die wahre Brennweite zwischen 256,2 mm und 257,0 mm zu finden ist. Im letzteren Fall wurde demnach ein präziseres Messverfahren angewendet.

Die Angabe des Fehlerbereichs zum Messergebnis lässt daher Rückschlüsse auf die Präzision der Messung zu und ist deshalb bei Dokumentationen (d.h. auch bei Protokollen) ebenso unentbehrlich wie die Angabe der Maßeinheit.

Messresultat = Messwert + Messfehler + (physikalische) Maßeinheit

#### **Mittelwert und Standardabweichung**

Angenommen, eine Länge *l* werde *n*-mal unter gleichen Bedingungen gemessen. Aus den einzelnen Messwerten *l<sup>i</sup>* ergibt sich der Mittelwert *l* zu

$$
\bar{l} = \frac{1}{n} (l_1 + l_2 + \dots + l_n) = \frac{1}{n} \sum_{i=1}^n l_i
$$
\n(1)

Der Mittelwert sagt nun noch nichts über die Qualität oder die Präzision der Messung. Ein qualitatives Kriterium hierfür ist die *Streuung* der Messwerte um den Mittelwert. In der folgenden Abbildung repräsentiert die zweite Messreihe eine "bessere", d.h. präzisere Messreihe als die erste, da die einzelnen Messpunkte näher am Mittelwert liegen.

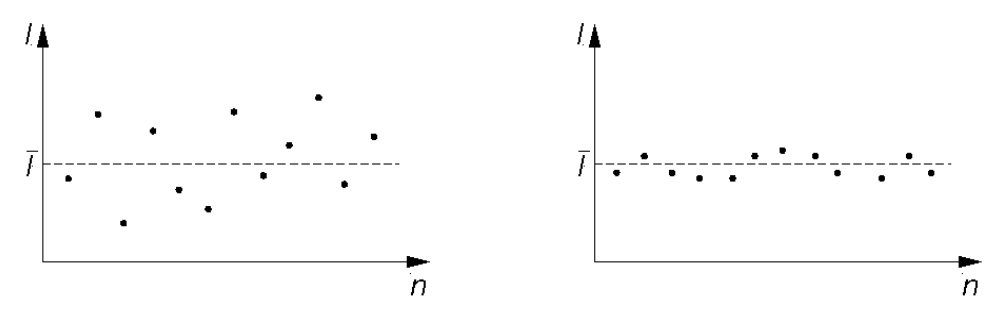

Um dies quantitativ zu formulieren, könnte man die Abweichungen  $\varepsilon_i$  der Messwerte vom Mittelwert ohne Berücksichtigung des Vorzeichens aufaddieren und dann den Mittelwert  $\varepsilon$  bilden:  $\varepsilon = \frac{1}{n} \cdot \sum_{i=1}^n |\varepsilon_i| = \frac{1}{n} \cdot \sum_{i=1}^n |\varepsilon_i|$  $\frac{1}{\alpha} \cdot \sum_{i=1}^{n} |\varepsilon_i| = \frac{1}{\alpha} \cdot \sum_{i=1}^{n} (l_i - \overline{l})$  $\sum_{i=1}^{\lfloor \mathcal{O}_i \rfloor}$  *n*  $\sum_{i=1}^{\lfloor \mathcal{O}_i \rfloor}$  $l_i - l$ *n n*  $\varepsilon = - \cdot 2$   $\varepsilon$  $=\frac{1}{n}\cdot\sum_{i=1}^n\left|\varepsilon_i\right|=\frac{1}{n}\cdot\sum_{i=1}^n\left|\left(l_i-\overline{l}\right)\right|$ . Diese Formel wird jedoch wegen einiger mathematischer Nachteile im Allgemeinen nicht verwendet.

Die übliche Charakterisierung der Streuung beruht auf der Summe der Quadrate der Abweichungen:

$$
\sigma^2 = \frac{1}{n-1} \cdot \sum_{i=1}^n \varepsilon_i^2 = \frac{1}{n-1} \cdot \sum_{i=1}^n (l_i - \overline{l})^2 \quad \text{bzw.} \quad \sigma = \sqrt{\frac{\sum_{i=1}^n (l_i - \overline{l})^2}{n-1}}
$$
(2)

*n*

Die so errechnete Größe  $\sigma^2$  heißt *Varianz* der Einzelmessung, die Quadratwurzel heißt *Standardabweichung der Einzelmessung***.** Vereinfacht sagt man statt Standardabweichung auch oft "Standardfehler" oder noch kürzer einfach "Fehler".

Wegen des Nenners *n*-1 in der letzten Gleichung ist die Varianz für eine Einzelmessung (d.h. *n*=1) nicht definiert; erst ab *n* =2 wird die Berechnung sinnvoll. Für den häufig auftretenden Fall genügend großer *n* kann man dagegen *n*-1 ohne großen Fehler durch *n* annähern.

Bemerkung: Wenn man genügend häufig misst, sollte die Standardabweichung unabhängig von der Zahl *n* der Messungen werden. Dies liegt anschaulich daran, dass mit größer werdendem *n* nicht nur der Nenner des Wurzelausdrucks in Gleichung (2) wächst, sondern auch der Zähler (Summation über *n* Messungen). Für den sehr häufigen Fall normalverteilter Daten (siehe folgenden Abschnitt) folgt daraus, dass für große *n* die Standardabweichung unabhängig von *n* wird.

#### **Darstellung von Messwerten**

Die *n* Messwerte  $l_1, l_2, \ldots l_n$  lassen sich in einem sogenannten *Histogramm* graphisch darstellen: Man unterteilt den gesamten Bereich der Messwerte (vom kleinsten bis zum größten gemessenen Wert) in gleich große Intervalle, deren Breite beliebig ist, jedoch in der Regel so, dass in jedem Intervall mindestens ein Messwert vorkommt. Die Häufigkeit des Auftretens des Messwertes I<sub>i</sub> wird dann als Funktion des jeweiligen Intervalls aufgetragen.

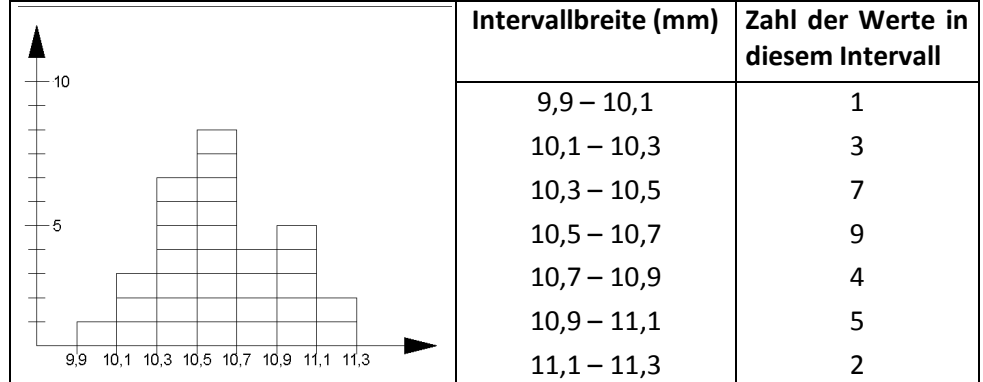

Bei einer sehr großen Zahl von Messwerten können die Intervalle sehr klein gewählt werden; es entsteht dann eine "glatte" Kurve. Häufig sind die Messwerte gaußverteilt (= normalverteilt); sie liegen dann auf der Gaußschen Verteilungsfunktion (oder auch wegen ihrer Form Gaußsche Glockenkurve genannt). Ihre mathematische Formulierung lautet:

$$
f(l) = \frac{1}{\sigma \cdot \sqrt{2\pi}} \cdot \exp\left[\frac{-(l-\tilde{l})^2}{2 \cdot \sigma^2}\right] = \frac{1}{\sigma \cdot \sqrt{2\pi}} \cdot e^{\frac{-(l-\tilde{l})^2}{2 \cdot \sigma^2}}
$$

Die ersten beiden Ableitungen dieser Funktion liefern folgende Ergebnisse:

- > Das Maximum liegt an der Stelle / ; dies ist der bereits errechnete Mittelwert aus unserer Messreihe.
- $\triangleright$  Die Wendepunkte  $P_1$  und  $P_2$  der Kurven liegen an den Stellen  $\overline{I} \pm \sigma$ , wobei  $\sigma$  die in Gl. (2) beschriebene Standardabweichung der Einzelmessung ist.

Die folgende Grafik zeigt die Gaußsche Glockenkurve für die Werte / = 3 und  $\sigma$  = 2.

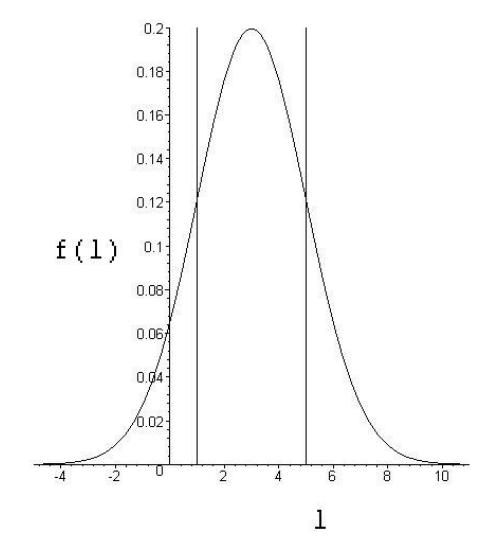

Die beiden Senkrechten bei  $\overline{I} \pm \sigma$  begrenzen einen Abschnitt der unter der Verteilungskurve liegenden Fläche, der umso breiter wird, je größer die Standardabweichung  $\sigma$  ist. Die Fehlertheorie besagt, dass irgendein aus der Gesamtheit aller Messwerte willkürlich herausgegriffener Wert mit 68% Wahrscheinlichkeit in diesen Bereich fällt – anders ausgedrückt: Wiederholt man die Messung unter gleichen Bedingungen, so fallen zwei von drei Messwerten in den Bereich zwischen *I*  $\pm \sigma$  . Je kleiner  $\sigma$  , desto größer ist demnach die Präzision der Messung.

#### Standardabweichung des Mittelwertes einer Messreihe

Mit Gl. (2) ist der Standardfehler einer Einzelmessung definiert. In der Praxis ist aber häufig die Frage relevant, wie genau der Mittelwert einer *Messreihe* von *n* Messungen ist. Kennzeichnend hierfür ist der Standardfehler  $\sigma_n$  des Mittelwertes einer Messreihe. Es gilt

$$
\sigma_n = \sqrt{\sum_{i=1}^n (l_i - \overline{l})^2 \over n \cdot (n-1)}
$$

Zwischen den Standardfehlern des Einzel- und des Mittelwertes bei *n* Messungen besteht also die Beziehung

$$
\sigma_n = \frac{\sigma}{\sqrt{n}}
$$

Während  $\sigma$  im Wesentlichen von der Präzision der Einzelmessung abhängt, hängt *n* auch von der Anzahl der Messungen ab. Mit anderen Worten: der Mittelwert einer Messreihe ist um den Faktor √n genauer als jeder einzelne Messwert. Darüber hinaus besagt die letzte Gleichung: Wiederholt man nicht nur eine Ein-

zelmessung, sondern eine Messreihe mit *n* Messungen und berechnet hieraus einen neuen Mittelwert, so liegt dieser mit der Wahrscheinlichkeit 68% (also rund 2/3) zwischen den Grenzen  $l \pm \sigma_n$ .

#### Fehlerfortpflanzung

In vielen Fällen kann eine physikalische Größe *f* nicht direkt gemessen werden, sondern muss aus zwei oder mehreren anderen, direkt messbaren Größen *x*,*y*,*z*… errechnet werden (zum Beispiel ist der Druck eines Gases eine Funktion von Volumen und Temperatur). In der Fehlerfortpflanzungsrechnung wird untersucht, welcher Fehler bei der zu errechnenden Größe auftritt, wenn die Fehler der direkt messbaren Größen bekannt sind. Die mathematische Formulierung findet sich im *Gaußschen Fehlerfortpflanzungsgesetz*.

Bevor wir dieses Gesetz aufschreiben, sollen einige folgende Ausführungen es vielleicht etwas plausibler machen. Sie erinnern sich (hoffentlich) noch aus der Schule an die Definition der Ableitung. Wenn eine Größe *f* (entspricht unserer *indirekt* messbaren Größe) von der Variablen *x* (entspricht unserer *direkt* messbaren Größe) abhängt, dann ist die Ableitung am Punkt x<sub>o</sub> definiert als

$$
f'(x_0) = \frac{df}{dx}\bigg|_{x=x_0} = \lim_{\Delta x \to 0} \frac{f(x_0 + \Delta x) - f(x_0)}{\Delta x} = \lim_{\Delta x \to 0} \frac{\Delta f}{\Delta x}\bigg|_{x=x_0}
$$

Da diese Definition für (fast) jeden Punkt x<sub>0</sub> gilt, lässt man in der Regel den Index Null weg und schreibt

$$
f'(x) = \frac{df}{dx} = \lim_{\Delta x \to 0} \frac{f(x + \Delta x) - f(x)}{\Delta x} = \lim_{\Delta x \to 0} \frac{\Delta f}{\Delta x}
$$
(3)

Vielleicht haben Sie nur die Schreibweise  $f'(x)$  kennengelernt; sie bedeutet zwar genau das gleiche wie  $\frac{d}{d}$ d *f x* , ist aber im weiteren viel unpraktischer; wir werden ausschließlich  $\frac{d}{d}$ d *f x* verwenden.

Anschaulich ist die Ableitung ein Maß dafür, wie stark sich *f* ändert , wenn man *x* um  $\Delta x$  ändert. Wenn f zum Beispiel konstant ist, dann gilt  $f(x + \Delta x) = f(x)$  und damit ist die Ableitung Null. Zur Technik des Ableitens finden Sie einige Informationen im Anhang.

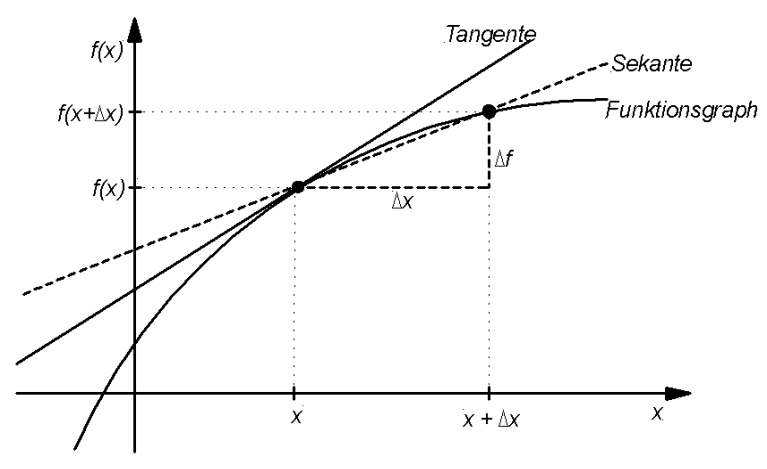

Wir wollen nun für die Zwecke der Fehlerrechnung die exakte Definition der Ableitung etwas "aufweichen", indem wir folgendes sagen: wenn  $\Delta x$  genügend klein ist, dann können wir den Limes weglassen und erhalten aus Gl. (3) in guter Näherung

$$
\frac{\Delta f}{\Delta x} \cong \frac{\mathrm{d}f}{\mathrm{d}x} \qquad \text{bzw.} \qquad \Delta f \cong \frac{\mathrm{d}f}{\mathrm{d}x} \Delta x
$$

Das bedeutet, wenn die Änderung  $\Delta x$  von x klein genug ist, dann ist die Änderung  $\Delta f$  von  $f$  (annähernd) gegeben durch  $\Delta f = \frac{d}{f}$ d  $f = \frac{df}{dx} \Delta x$  $\Delta f = \frac{g}{v} \Delta x$ . Mit anderen Worten: wenn

wir bei der Bestimmung von *x* einen Fehler  $\Delta x$  machen, dann ist der Fehler in  $f$ ungefähr durch  $\Delta f$  gegeben.

Damit haben wir den Kontakt zur Fehlerrechnung hergestellt. Allerdings interessiert uns dort ja im Allgemeinen das Vorzeichen der Fehler nur bedingt; deswegen gehen wir einen Schritt weiter und nutzen wie in Gleichung (2) Quadrate:

$$
\left(\Delta f\right)^{2} \cong \left(\frac{\mathrm{d}f}{\mathrm{d}x}\right)^{2} \left(\Delta x\right)^{2} \tag{4}
$$

Mit Gleichung (4) können wir also eine Aussage über den Fehler  $\Delta f$  machen, wenn wir die Messgröße x mit dem Fehler  $\Delta x$  messen. Was passiert nun, wenn *f* von mehreren Variablen x*,y*,z … abhängt? Anschaulich heißt das, dass sich *f* nicht nur bei Änderung von x ändert, sondern auch bei Änderung von *y*,z …. Mit anderen Worten: statt der einen Ableitung von *f* nach *x*, also d d *f x* , gibt es nun mehrere Ableitungen, nämlich nach x*,y*,z …. Um das auch in der Schreibweise hervorzuheben, verwendet man im Fall mehrerer Variablen ein spezielles rundes 'd' und schreibt  $\frac{\partial f}{\partial \theta}, \frac{\partial f}{\partial \theta}, \frac{\partial f}{\partial \theta}$ *x y z* ∂f ∂f ∂  $\frac{\partial f}{\partial x}, \frac{\partial f}{\partial y}, \frac{\partial f}{\partial z}$ ... Man bezeichnet diese Ableitungen als 'partielle Ablei-

tungen'.

Zurück zum Gaußschen Fehlerfortpflanzungsgesetz. Die detaillierte Herleitung dieses Gesetzes wäre hier zu aufwendig, aber wenn Sie sich Gleichung (4) an-

schauen, ist es vielleicht einsichtig, dass man die Fehler aussummiert  
\n
$$
\left(\Delta f\right)^2 = \left(\frac{\partial f}{\partial x}\right)^2 \left(\Delta x\right)^2 + \left(\frac{\partial f}{\partial y}\right)^2 \left(\Delta y\right)^2 + \left(\frac{\partial f}{\partial z}\right)^2 \left(\Delta z\right)^2 + \dots
$$

Wenn wir jetzt noch die von uns salopp 'Fehler' genannten Terme Δx, Δy, Δz,...durch die Standardabweichungen ersetzen, haben wir schließlich das Gaußsche Fehlerfortpflanzungsgesetz in aller Schönheit. Es besagt: Wenn die physikalische Größe  $f(x, y, z, ...)$  aus den Messgrößen x,y,z .... mit den Standardabweichungen  $\sigma_{\mathsf{x}}, \sigma_{\mathsf{y}}, \sigma_{\mathsf{z}}, \ldots$ , berechnet wird, gilt für den Fehler  $\Delta f$ :

$$
\Delta f = \sqrt{\left(\frac{\partial f}{\partial x}\right)^2 \sigma_x^2 + \left(\frac{\partial f}{\partial y}\right)^2 \sigma_y^2 + \left(\frac{\partial f}{\partial z}\right)^2 \sigma_z^2 + \dots}
$$

Setzt man statt der Standardfehler  $\sigma_x$  etc. den Messfehler  $\Delta x$  etc. ein, schreibt sich die letzte Gleichung als

$$
\Delta f = \sqrt{\left(\frac{\partial f}{\partial x}\right)^2 \left(\Delta x\right)^2 + \left(\frac{\partial f}{\partial y}\right)^2 \left(\Delta y\right)^2 + \left(\frac{\partial f}{\partial z}\right)^2 \left(\Delta z\right)^2 + \dots}
$$

Statt dieses *absoluten* Fehlers wird auch oft der *relative* Fehler angegeben:

$$
\frac{\Delta f}{f} = \sqrt{\left(\frac{\partial f}{\partial x}\right)^2 \left(\frac{\Delta x}{f}\right)^2 + \left(\frac{\partial f}{\partial y}\right)^2 \left(\frac{\Delta y}{f}\right)^2 + \left(\frac{\partial f}{\partial z}\right)^2 \left(\frac{\Delta z}{f}\right)^2 + \dots}
$$

Dabei werden unter der Wurzel für x, y, z ... die Mittelwerte  $\bar{x}, \bar{y}, \bar{z}, \ldots$  eingesetzt.

Beispiel: Die Dichte eines homogenen Metallblocks soll gemäß der Definition  $\rho$  =  $m$  /V ermittelt werden. Die Masse wird mit einer Waage bestimmt, das Volumen über die Messung von Länge, Breite und Höhe des Metallblocks,

 $V = l \cdot b \cdot h$ . Jede dieser vier Messungen ist mit einem Fehler behaftetet. Wie groß ist der Gesamtfehler bei der Bestimmung der Dichte?

Wir berechnen zuerst die partiellen Ableitungen von  $\rho$  nach den beiden Variablen *m* und *V*:

$$
\frac{\partial \rho}{\partial m} = \frac{1}{V} \quad \text{und} \quad \frac{\partial \rho}{\partial V} = -\frac{m}{V^2}
$$

Die Fehler bei der Massen- und Volumenbestimmung sind  $\Delta m$  und  $\Delta V$ ; damit folgt

$$
\Delta \rho = \sqrt{\left(\frac{\partial \rho}{\partial m}\right)^2 \left(\Delta m\right)^2 + \left(\frac{\partial \rho}{\partial V}\right)^2 \left(\Delta V\right)^2} = \sqrt{\left(\frac{1}{V}\right)^2 \left(\Delta m\right)^2 + \left(\frac{m}{V^2}\right)^2 \left(\Delta V\right)^2}
$$

Dies ist der absolute Fehler bei der Dichtebestimmung. Der relative Fehler ergibt sich entsprechend zu:

$$
\frac{\Delta \rho}{\rho} = \sqrt{\left(\frac{1}{V}\right)^2 \left(\frac{V}{m}\right)^2 (\Delta m)^2 + \left(\frac{m}{V^2}\right)^2 \left(\frac{V}{m}\right)^2 (\Delta V)^2} = \sqrt{\left(\frac{\Delta m}{m}\right)^2 + \left(\frac{\Delta V}{V}\right)^2}
$$

Dabei werden unter der Wurzel für die Größen *m* und *V* die Mittelwerte eingesetzt.  $\Delta m$  ist der bei der Wägung entstehende Fehler, über den allgemein hier nichts weiter gesagt werden kann. Bei der Volumenbestimmung können bei der Längen-, Breiten- und Höhenmessung verschieden große Fehler auftreten:

$$
\Delta V = \sqrt{\left(\frac{\partial V}{\partial I}\right)^2 (\Delta I)^2 + \left(\frac{\partial V}{\partial b}\right)^2 (\Delta b)^2 + \left(\frac{\partial V}{\partial h}\right)^2 (\Delta h)^2}
$$

Mit  $V = Ibh$  folgt

$$
\frac{\partial V}{\partial l} = bh, \qquad \frac{\partial V}{\partial b} = lh, \qquad \frac{\partial V}{\partial h} = lb
$$

und damit

$$
\Delta V = \sqrt{(bh)^2 (\Delta l)^2 + (lh)^2 (\Delta b)^2 + (lb)^2 (\Delta h)^2}
$$
  
e 
$$
\frac{\Delta V}{V} = \sqrt{\left(\frac{\Delta l}{l}\right)^2 + \left(\frac{\Delta b}{b}\right)^2 + \left(\frac{\Delta h}{h}\right)^2}
$$

beziehungsweise

Bemerkung*:* Bessere Taschenrechner besitzen zur Berechnung des Mittelwertes und der Standardabweichungen feste Funktionstasten. Prüfen Sie jedoch, ob die einprogrammierten Funktionen mit den hier angegebenen Definitionen übereinstimmen.

#### Angabe des Messergebnisses

Zu *jeder* Angabe eines Messergebnisses gehört ganz selbstverständlich die Maßeinheit, wie eigentlich jede und jeder weiß: "Das kostet 4" – Euro, Cent, Dollar? oder "Das wiegt 78" – Gramm, Tonnen, Mikrogramm? Ergebnisse ohne Maßeinheit sind sinnleer.

 $V = I \cdot b \cdot h$ <br>ist der Ges<br>Wir berec<br>Wir berec<br>Ien *m* und<br>Die Fehler<br>folgt<br> $\Delta$ <br>Dies ist de<br>sich entsp<br> $\Delta$ <br>Dabei wer<br>setzt.  $\Delta m$ <br>nichts wei<br>setzt.  $\Delta m$ <br>nichts wei<br>Längen-, B<br>Mit  $V = Ib$ <br>Mit  $V = Ib$ <br>Mit  $V = Ib$ <br>angabe de<br>sciehu Zur Angabe eines Messergebnisses gehört außerdem *immer* auch die Angabe des Messfehlers. Von dieser ehernen Regel gibt es wie gesagt nur ein paar triviale Ausnahmen – zwei Frösche sind (wenigstens im Allgemeinen) nicht  $2\pm 1$  Frösche, sondern eben zwei. Ansonsten aber gilt immer:

Messresultat = Messwert + Messfehler + physikalische Maßeinheit

Bei manchen Messungen wird man nur *einen* Wert erhalten, so dass man keinen Mittelwert bilden kann, beispielsweise beim Ablesen eines Thermometers, eines Zollstocks oder einer Waage. Hier wird als Fehler die Ablesegenauigkeit angegeben; bei einem Zollstock z.B. ca. 0,5 mm. Das Resultat einer Längenmessung würde dann lauten: *L*=34,2 cm ± 0,5 mm oder *L*=(34,2 ± 0,5) mm.

Bei manchen Messungen erhält man zwar verschiedene Messwerte, aber dennoch kann die Angabe eines berechneten Mittelwertes unsinnig sein. Beispiel: Sie wiegen einen Gegenstand auf einer (ungenauen) Waage und erhalten als Ergebnis mal 36,6 g, mal 36,7 g und mal 36,5 g. Natürlich könnten Sie jetzt 100 Mal messen und einen scheinbar phantastisch genauen Wert ermitteln – aber das wäre eine Scheingenauigkeit, denn Ihre Waage hat offensichtlich eine Ungenauigkeit von 0,1 g und gibt nun mal nicht mehr her als das Resultat m =36,6 g  $\pm$  0,1 g. Grundsätzlich gilt: man gibt nicht mehr Stellen im Endergebnis an, als man mit den Messgeräten noch sicher erfassen kann; bei einer Schieblehre sind das z. B. 0,1 mm.

Das bedeutet: auch wenn die Angabe eines berechneten Mittelwertes sinnvoll ist, darf man nicht einfach den numerisch ermittelten Wert übernehmen. Jemand misst z.B. die Schwingungsdauer eines Pendels und findet  $T_1=82.5$  s,  $T_2=82.7$  s, *T*<sub>3</sub>=82,6 s, *T*<sub>4</sub>=82,5 s, *T*<sub>5</sub>=82,5 s, *T*<sub>6</sub>=82,6 s, *T*<sub>7</sub>=82,6 s und gibt als Ergebnis den vom Rechner angegebenen Mittelwert an,  $T = 82,571428571$  s. Damit wird suggeriert, die Messung sei mit einer Genauigkeit von einer milliardstel Sekunde erfolgt, was offensichtlich Unsinn ist. Wenn die verwendete Stoppuhr auf Hundertstelsekunden genau ist, heißt das Ergebnis vielmehr: *T* = 82,57 s . Die gleichen Überlegungen gelten natürlich auch bei der Angabe des Fehlers, im Beispiel berechnet zu  $\Delta T = \pm 0.028571429$  s und 'vernünftig' angegeben zu  $\Delta T = \pm 0.03$  s. Das Endergebnis lautet also  $T = 82.57$  s  $\pm$  0,03 s (und bei einer auf Zehntelsekunden genauen Stoppuhr  $\overline{T}$  = 82,6 s  $\pm$  0,1 s ).

Wie viele Stellen nach dem Komma angegeben werden, hängt also von der Genauigkeit der Messung ab: je mehr Stellen, desto genauer, je weniger, desto ungenauer. Um dieses Prinzip auch bei sehr großen oder sehr kleinen Zahlen realisieren zu können, schreibt man das Ergebnis als Produkt einer Zehnerpotenz: Statt z.B. 1687513 s besser 1,69 $\cdot 10^6$  s, statt 0,00035461 m besser 3,55 $\cdot 10^4$  m. Auch hier gilt die Regel: Nicht mehr Stellen nach dem Komma als messtechnisch möglich sind oder durch die Fehlerangabe sinnvoll sind.

Ähnliches gilt natürlich auch, wenn man statt des absoluten Fehlers den relativen (in Prozent) angibt. Rein rechnerisch wird aus der absoluten Fehlerangabe  $\overline{T}$  = 82,57 s ± 0,03 s die relative Angabe  $\overline{T}$  = 82,57 s ± 0,03633281%. Auch diese Angabe spiegelt eine bizarre Genauigkeit vor; die angemessene Angabe lautet stattdessen  $T = 82,57 s \pm 0,05\%$  oder  $T = 82,57 s \pm 0,1\%$  (und bei einer auf Zehntelsekunden genauen Stoppuhr *T* = 82,6 s ± 1%). Generell gilt: Im Zweifelsfall den Fehler lieber etwas höher als niedriger angeben.

Ein letztes Beispiel: Sie haben vier Kristalle gezüchtet und messen ihre Längen zu 7,4 / 8,9 / 9,6 / 10,7 cm. Der Rechner liefert den Mittelwert 9,15 cm und die Varianz 0,69101375 cm. Das Anführen aller Nachkommastellen wäre hier wieder überkandidelt; sinnvoll ist eine Angabe der Art  $(9 \pm 1)$  cm (beziehungsweise 9 cm  $\pm$  10%) oder allenfalls (9,2  $\pm$  0,7) cm (beziehungsweise 9,2 cm  $\pm$  8%).

**Also: Übernehmen Sie nicht unkritisch das Ergebnis Ihres Rechners (das ist eine generelle Regel), sondern überlegen Sie, wie viele Dezimalen im Messergebnis überhaupt sinnvoll sind.**

## **1.2 Aufgabe 1: Wurfpfeilexperiment**

Dieses Experiment hat nicht die Untersuchung physikalischer Inhalte zum Ziel, sondern soll der Veranschaulichung der Fehlerrechnung dienen.

#### *Geräte: Wurfpfeile, Zielscheibe*

Die Messwerte irgendeiner hypothetischen Größe werden dadurch simuliert, dass Wurfpfeile nach der senkrechten Mittellinie einer Zielscheibe geworfen werden. Die Mittellinie hat den Wert Null, links davon liegen Streifen mit den Werten –1 bis –10, rechts Streifen mit +1 bis +10. Damit ist die Abweichung von der Nulllinie gleich der Zahl auf dem getroffenen Streifen. Jede/r Teilnehmer/in hat zwei Serien zu je fünf Würfen. Versuchen Sie, die schwarze Mittellinie der Scheibe zu treffen, möglichst ohne sich von der Lage der vorangegangenen Würfe beeinflussen zu lassen.

#### **VORSICHT: Achten Sie darauf, dass sich während des Werfens niemand zwischen Zielscheibe und Abwurflinie aufhält!**

#### **Spielregeln:**

- 1. Fällt ein Wurfpfeil von der Scheibe, ohne einen Einstich zu hinterlassen, wird der Wurf wiederholt.
- 2. Falls ein Pfeil außerhalb ±10 landet, wird die Entfernung des Einstichs zur schwarzen Mittellinie vermessen und die entsprechende Zahl eingetragen.
- 3. Trifft ein Pfeil genau auf einer Trennungslinie zwischen zwei Streifen, so wird die ungünstigere Zahl notiert.

Verwenden Sie die folgenden Tabellen, in die die Ergebnisse Ihrer Zweiergruppe eingetragen werden. Berechnen Sie

- $\geq$  den Mittelwert der 4 mal 5 Würfe Ihrer Gruppe.
- die Standardabweichung des einzelnen Wurfs für 20 Würfe,
- $\triangleright$  die Standardabweichung des Mittelwertes aller 20 Würfe

Zweite Serie

Namen: Tutor:

#### **Teilnehmer 1**

Erste Serie:

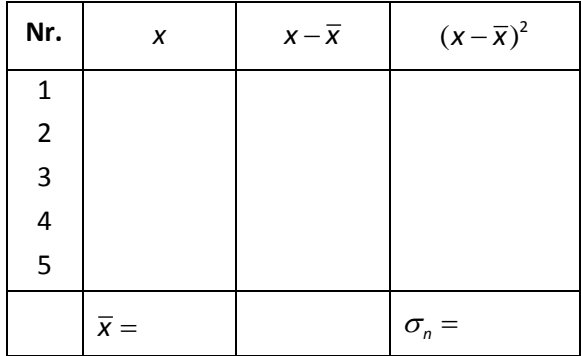

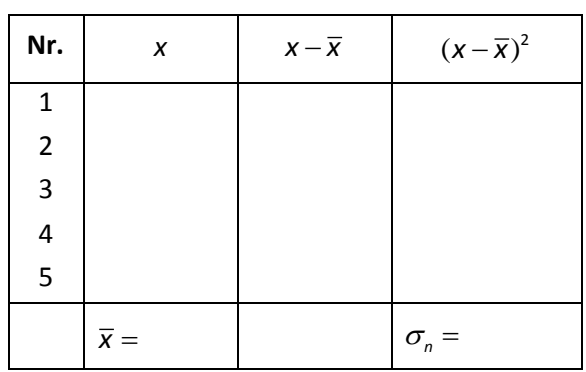

### **Teilnehmer 2**

Erste Serie

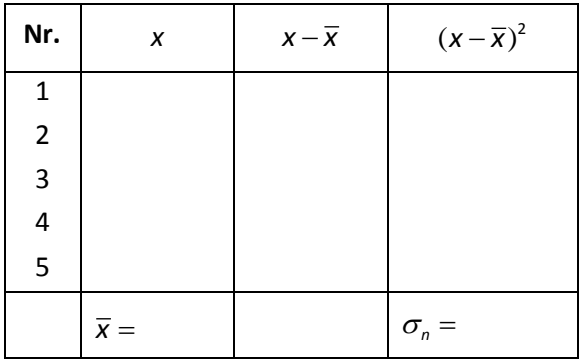

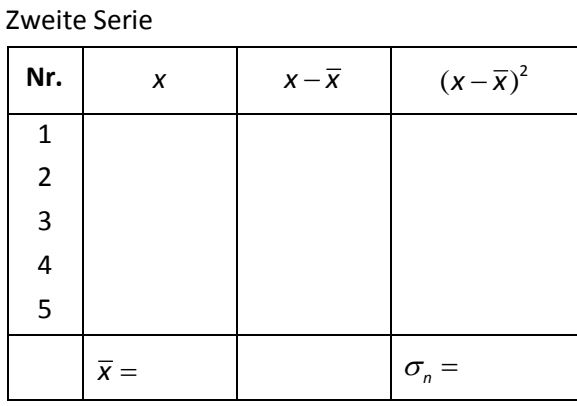

Zeichnen Sie ein Histogramm für die 20 Würfe Ihrer Gruppe.

Der Mittelwert und die Standardabweichung der Ergebnisse *aller* Gruppen sollen berechnet werden. Vergleichen und bewerten Sie für diese ca. 100 Würfe die Verteilungskurve. Welche Unterschiede zu den Ergebnissen Ihrer Zweiergruppe ergeben sich?

#### **Histogramme:**

(bitte beschriften, welche Serie jeweils dargestellt ist)

Platz für Ihr Protokoll

1

# **1.3 Aufgabe 2: Messung der Dichte von Festkörpern**

Die Dichte ist eine der wichtigsten Materialeigenschaften. Sie hängt von verschiedenen materialbedingten Parametern ab wie z.B. Atomgewicht, Atomradius, Kristallstruktur. Ein einfacher Zusammenhang zwischen Stellung im Periodensystem und Dichte kann deshalb nicht erwartet werden. Außerdem ist die Dichte eine Funktion von Temperatur und Druck, da das Volumen – insbesondere bei Gasen – von diesen beiden Größen abhängt (nicht aber bekanntlich die Masse). Zur Angabe von Dichten gehört also die gleichzeitige Angabe von Druck und Temperatur; fehlt sie, muss man Normbedingungen voraussetzen.

Die Dichte  $\rho$  an einem Raumpunkt ist als differenzieller Quotient aus der Masse *m* einer Substanz und ihrem Volumen *V*, d.h. als Ableitung der Masse nach dem Volumen definiert:

$$
\rho = \frac{\mathrm{d}m}{\mathrm{d}V}^2
$$

Für homogene Körper (mit anderen Worten: für konstante Dichte) gilt  $\rho = \frac{m}{n}$ *V*  $ho = \frac{m}{\overline{u}}$ .

Die Maßeinheit ist  $[\rho] = \frac{\text{kg}}{m^3}$  $\mathcal{P} \big] = \frac{\mathsf{kg}}{\mathsf{m}^3}$ , abgeleitete Größen sind  $\big[ \mathcal{P} \big] = \frac{\mathsf{g}}{\mathsf{cm}^3}$  $\rho$ ] =  $\frac{6}{cm^3}$  oder (beson-

ders bei Gasen verwendet)  $[\rho] = \frac{g}{\sin^3}$  $\rho$ ] =  $\frac{b}{dm^3}$ .

Gemäß der Definition der Dichte kommt es bei deren experimenteller Bestimmung stets auf eine Massen- und eine Volumenbestimmung an. Während die Masse sich im Allgemeinen durch Wägung recht genau messen lässt, ist die Bestimmung des Volumens nur bei Körpern mit geometrisch regelmäßiger Form (Quader, Kugel etc.) unmittelbar möglich. Bei unregelmäßig geformten Körpern lässt sich die Dichte nur indirekt bestimmen, wobei es je nach Form und Aggregatzustand der Probesubstanz unterschiedliche Methoden gibt.

#### **Teil 1: Dichte eines regelmäßig geformten Körpers**

#### *Geräte: Bügelmessschrauben, Metallblöcke, Waage*

Mit Hilfe einer Bügelmessschraube soll das Volumen eines quaderförmigen Metallblocks bestimmt werden.

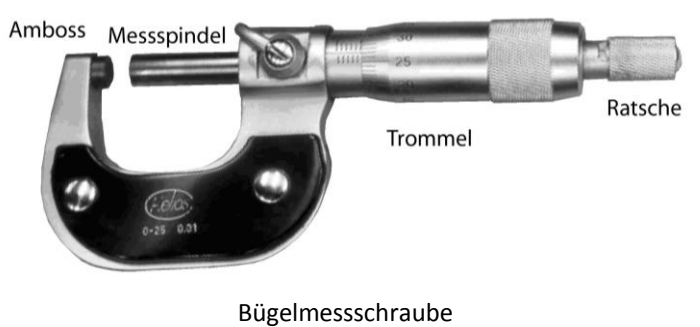

<sup>2</sup> d*m* ist nicht das Produkt zweier Terme d und *m*, sondern ist ein Ausdruck und bezeichnet ein differenziell kleines Massenelement. Das ist eine Bildung, wie Sie sie ja mit df / dx schon kennen- ein differenziell kleines Stück der Funktion f (= d*f* ) wird durch ein entsprechendes differenziell kleines Stück der *x*-Achse (= d*<sup>x</sup>* ) geteilt, sprich: f wird nach *x* abgeleitet.

Machen Sie sich zunächst mit der Funktionsweise dieses Messgerätes vertraut. Durch das Zusammenwirken der Skalen auf der Trommel und der Spindel kann eine Messgenauigkeit von 0,01 mm = 10  $\mu$ m erreicht werden.

Beispiel für das Ablesen einer Bügelmessschraube:

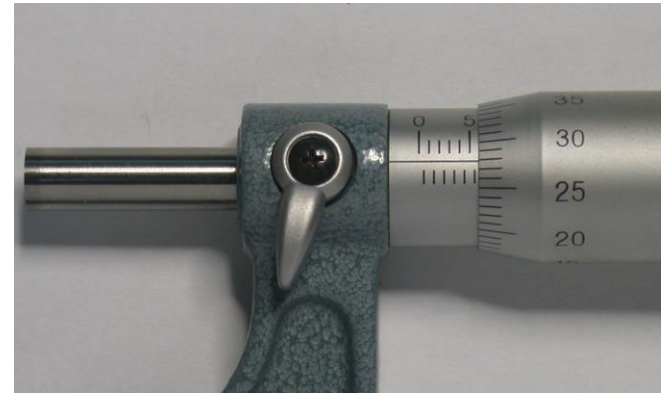

Bügelmessschraube zeigt *d* = 5,78 mm

Die oberen Striche der waagrechten Skala zeigen die Millimeter, die unteren Striche sind um einen halben Millimeter versetzt. Damit ergibt sich zunächst ein Maß von 5,5 mm plus eine kleine Größe. Diese kleine Größe kann man an der im Bild vertikalen Skala als notierte 28 ablesen, also als 0,28 mm. Damit ergibt sich insgesamt d = 5,5 mm + 0,28 mm = 5,78 mm. Bei sorgfältigem Ablesen ist also eine Genauigkeit von ca.  $\pm$  0,01 mm durchaus erreichbar.

Prüfen Sie auf Nullpunktfehler und berücksichtigen Sie diese bei der Messung. Betätigen Sie beim Messen die Kupplungsschraube (= Rutschkupplung, Ratsche, 'Gefühlsschraube'); diese verhindert, dass die Mechanik der Messschraube verzogen oder die Probe durch evtl. zu hohen Druck deformiert wird.

Messen Sie je zehnmal die Länge *l*, die Breite *b* und die Höhe *h* des Metallblocks (Messschraube jeweils an anderen Stellen ansetzen). Berechnen Sie die Mittelwerte der Länge, Breite und Höhe, sowie deren Standardfehler. Bestimmen Sie den Mittelwert des Volumens sowie dessen Fehler.

Zur Bestimmung der Masse des Metallblocks dient eine Waage, die auf 0,01 g genau misst. Um den Standardfehler der Masse zu berechnen, wäre es unsinnig, den Metallblock mehrmals auf die Waage zu legen. Es genügt daher, den Fehler der Masse mit  $\pm 0.01$  g anzusetzen.

Bestimmen Sie die Dichte  $\rho$  des Metallblocks und den Standardfehler des Mittelwertes unter Ansatz des Volumenfehlers und des Massenfehlers.

Platz für Ihr Protokoll

#### **Teil 2: Messung der Dichte eines unregelmäßig geformten Körpers durch Auftrieb**

Bereits in der Antike (Archimedes: "Heureka!") wurde die Dichte über die *Auftriebskraft* bestimmt, die auf einen Körper wirkt, wenn er in eine Flüssigkeit bekannter Dichte eingetaucht wird. Ursache der Auftriebskraft ist der *Druck* in Flüssigkeiten und Gasen. Der Druck *p* ist definiert als *Kraft F pro Flächeneinheit A:*

$$
p = \frac{F}{A} \quad \text{mit} \quad [p] = \frac{N}{m^2} = \frac{\text{kg}}{\text{s}^2 \text{m}} \,,
$$

wobei N=kg m/s<sup>2</sup> für das Newton steht. Die Maßeinheit N/m<sup>2</sup> wird als Pa (= *Pascal*) abgekürzt. Der *Normaldruck* der Atmosphäre auf Meeresniveau ist 101325 Pa = 1013,25 hPa (hPa = Hektopascal). Andere Druckeinheiten sind das Bar bzw. das Millibar und das Torr. Das Millibar ist zahlenmäßig mit dem hPa identisch. Das Torr leitet sich aus der Steighöhe einer Quecksilbersäule in einem vorher evakuierten Steigrohr ab (Torricelli-Versuch), die bei Normaldruck 760 mm beträgt, weshalb dann der Druck gleich 760 Torr ist; das Torr ist heute keine gesetzlich zulässige Einheit mehr.

Ein Gefäß sei bis zu einer Höhe *h* mit einer Flüssigkeit der Dichte *Fl* gefüllt. Auf jedem Flächenelement *A*<sup>z</sup> der Bodenfläche lastet dann nach dem allgemeinen Prinzip "Kraft gleich Masse mal Beschleunigung" das Gewicht *F<sup>z</sup>* der gesamten Flüssigkeitssäule (*g* = Erdbeschleunigung):

$$
F_{B} = mg = A_{B}h\rho_{F}g
$$

Der Druck am Boden des Gefäßes ist demnach

$$
p = \frac{F_B}{A_B} = \frac{A_B h \rho_{FI} g}{A_B} = h \rho_{FI} g
$$

Da  $\rho_{\text{FI}}$  und *g* im Allgemeinen konstant sind, ist der Druck der Höhe direkt proportional.

Infolge der freien Verschiebbarkeit der Flüssigkeits- und Gasmoleküle wirkt der Druck *isotrop*, d.h. in alle Richtungen gleich (was Sie merken können, wenn Sie versuchen, einen nicht ganz prallen Luftballon zusammenzudrücken). Auf die untere Begrenzungsfläche *A* eines in die Flüssigkeit eingetauchten Körpers (dessen Form der Einfachheit halber als zylindrisch angenommen sei) wirkt der Druck  $p_{_{1}}$   $=$   $h_{_{1}}\rho_{_{Fl}}$ g , also die (aufwärts gerichtete) Kraft

$$
F_1 = -p_1 A = -Ah_1 \rho_{fl} g
$$

(negativ, weil  $h_1$  und  $F_1$  entgegengesetzt gerichtete Größen sind).

Auf die obere Begrenzungsfläche wirkt der Druck  $p_2 = h_2 \rho_{F} g$ , also ist die nach unten gerichtete Kraft

$$
F_2 = p_2 A = A h_2 \rho_{\text{rf}} g
$$

Die Summe beider Kräfte ist die Auftriebskraft

**.** 

$$
F_{A} = F_{1} + F_{2} = -A(h_{1} - h_{2})\rho_{F}g = -m_{F}g
$$
\n(5)

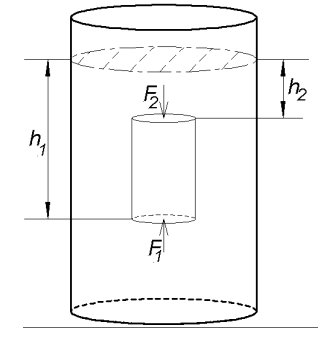

 $3$  Diese Definition gilt nur für konstanten Druck. Allgemein gilt: Druck = Ableitung der Kraft nach der Fläche, also  $p = \frac{d}{dx}$ d *F*  $p = \frac{dP}{dA}$ .

d.h. es wirkt eine aufwärts gerichtete Kraft  $m_F$ <sup>*g*</sup>, die gleich dem Gewicht des verdrängten Flüssigkeitsvolumens ist (Gesetz des *Archimedes*). Ist die Dichte  $\rho_{F}$  der Flüssigkeit bekannt, so lässt sich aus der Auftriebskraft das Volumen des Körpers bestimmen.

Auf den Körper wirken demnach zwei entgegengesetzt gerichtete Kräfte: Das Gewicht  $F_{G}$  = mg und die Auftriebskraft  $F_{A} = -m_{F}g$ . Die resultierende Kraft beträgt

$$
F_{res} = F_G + F_A = g(m - m_H) = mg(1 - \frac{m_H}{m}) = mg(1 - \frac{\rho_H}{\rho})
$$
(6)

(Das letzte Gleichheitszeichen folgt, weil das Volumen des Körpers gleich groß ist wie das Volumen der verdrängten Flüssigkeit.) Ist nun die Dichte des Körpers  $\rho$ größer als die Dichte der Flüssigkeit  $\rho_{\scriptscriptstyle{FI}}$ , so ist die letzte Klammer in Gl. (6) positiv; damit ist *Fres* 0 ; der Körper sinkt auf den Boden des Gefäßes. Ist dagegen  $\rho$  <  $\rho_{\scriptscriptstyle{FI}}$ , so ist der letzte Klammerausdruck negativ. Der Körper steigt zur Flüssigkeitsoberfläche und schwimmt. Er taucht soweit ein, dass die verdrängte Flüssigkeitsmenge ebenso viel wiegt wie der schwimmende Körper. Ist schließlich  $\rho$  =  $\rho_{_{\!H}}$ , so ist die resultierende Kraft Null, der Körper "schwebt" in der Flüssigkeit.

#### *Geräte: Waage, Becherglas, Thermometer, Probekörper*

Zur Bestimmung der Dichte  $\rho$  eines unregelmäßig geformten Körpers führen wir zwei Wägungen durch: Der Körper wird – an einem dünnen Faden an der Waage hängend – einmal in Luft (Gewichtskraft *G*1) und einmal in Wasser (Gewichtskraft *G2*, Dichte *Fl*) gewogen. Dabei muss darauf geachtet werden, dass der Körper ganz von Wasser umgeben ist – auch anhaftende Luftbläschen müssen entfernt werden. Bei der Berechnung der Dichte aus den Messergebnissen ist die Temperaturabhängigkeit der Dichte des Wassers zu berücksichtigen. Es gilt:

$$
\rho = \rho_{\scriptscriptstyle Fl} \frac{G_{\scriptscriptstyle \rm I}}{G_{\scriptscriptstyle \rm I}-G_{\scriptscriptstyle 2}}
$$

Leiten Sie die Gleichung schriftlich her.

Platz für Ihr Protokoll